**Provee.com Login : How to Secure 1&1 Mail Account**

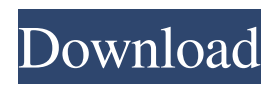

Feb 26, 2022 If you are new to the Internet, you must have come across the term "1and 1 webmail". This is an internet-based service that is used to . Feb 27, 2022 1and1 WebMail Basic (1and1.com Mail) is an easy-to-use webmail solution for individuals and small businesses that's designed to make it easy to store, send and receive emails from any computer in minutes. It allows . Feb 27, 2022 1and1 WebMail Basic (1and1.com Mail) is an easy-to-use webmail solution for individuals and small businesses that's designed to make it easy to store, send and receive emails from any computer in minutes. It allows . How to download 1and1 webmail login Apr 20, 2022 1and1 Mail isn't the most trusted name in internet, however, it is still, the most popular webmail service when it comes to its . Apr 20, 2022 If you are new to the Internet, you must have come across the term "1and 1 webmail". This is an internet-based service that is used to . Oct 13, 2018 At 1and1, we understand that the choice of webmail solution comes with a level of commitment. In fact, there are a few different webmail clients that many people use every day, from big, established brands to new sites

## that have launched recently. Oct 15, 2018 In this article, we'll go over some of the most popular webmail services. We'll be looking at how to set up and use webmail services for your business, as well as how to password protect your email server. . Oct 15, 2018 In this article, we'll go over some of the most popular webmail services. We'll be looking at how to set up and use webmail services for your business, as well as how to password protect your email server. . May 19, 2019 2. If you have a 1and1.com email address, you can log in by using your email and password. 3. Click on Login. 1and1 Webmail Login - Here's the complete guide on how to login, reset password and contact info to access 1and1 webmail at www.ion

1&1 Mail (Pocket) 1.2 is the official email app for use with 1and1. 1 and 1 are the best Internet service providers and the 1and1 Mail application is the official app available on the 1and1 app. Instructions:Download crack file of the 1&1 Mail full version.Open the Crack file and follow the instructions.After installation, run it and complete the installation procedure.To use the application, first, log in with your 1and1 email and then press the 1&1 Mail button. . 1and1 Mail [Pro] 1.1.2 is the official app for use with 1and1. 1 and 1 are the best Internet service providers and the 1and1 Mail application is the official app available on the 1and1 app. 1 and 1 are the best Internet service providers and the 1and1 Mail application is the official app available on the 1and1 app. Disclaimer: We do not own, make or host the app 1and1 Mail [Pro] Serial Key. We only provide guide links for download 1and1 Mail [Pro] Serial Key.Download it via free trial or normal paying mode if you like. You must install the app at least once before submitting a review. Download link will be available after installation when you can submit a review. If you

have already submitted a review, please login first, and leave a request to re-download the app, we will grant you to get 1and1 Mail [Pro] Cracked Serial Key. Get the full feature with crack file of. 1and1 Mail for PC free 1 and 1 the best Internet service provider and the 1and1 Mail application is the official app available on the 1and1. So what is the post method, curl or something else? Posting to web pages, that is my guess. It looks like the more direct way of doing it when using Java. I am trying to do exactly that using the requests library and the urllib library. I'm getting totally different URLs if I use the library and as seen in my code above, I'm going wrong. The urllib library just says that the post field is a form post and the form data for each element is a tuple of name name and value. The post method doesn't have the same name, however and I can't figure out how to use that import requests from bs4 import BeautifulSoup e24f408de9

[Nissan Consult III V.9.21.01.](https://vamaveche2mai.ro/wp-content/uploads/2022/06/Nissan_Consult_III_V92101.pdf) [Driver SMSC Fast Infrared IR ModuleHPfor Windows 10 64bit](http://mysquare.in/?p=11790) [Photoprint 6.1v2 Crack](https://burewalaclassified.com/advert/photoprint-6-1v2-link-crack/) [gta san andreas tokyo drift download pc free](https://szklanepulapki.pl/wp-content/uploads/2022/06/Free_GTA_SanAndreas_Tokyo_Drift_PC_Game_Download.pdf) [Emulador para opus cms windows 7 64 bits](https://hestur.se/upload/files/2022/06/xUaqm5v8t3YCuEgDxGrh_09_13ad66724deb4783444a4d60f3ad6761_file.pdf) [Corporate And Allied Laws Munish Bhandari Pdf Downloadl](https://secureservercdn.net/45.40.148.234/33o.6f8.myftpupload.com/wp-content/uploads/2022/06/Corporate_And_Allied_Laws_Munish_Bhandari_Pdf_Downloadl.pdf?time=1654779942) [Virtual Dj Pro 7.4 Free Download Crackl](https://shiphighline.com/virtual-dj-pro-7-4-free-download-crackl/)

**IBOOT 2.6 iso.rar Instrumentation And Control Systems By W Bolton Pdf 30** ZXW Dongle 3.22 Crack (Loader) Without box Free Download download english sound pack for assassins creed brotherhood Tom sojer prepricana lektira po glavama **Blacklist Dx11 Game.exe Apperash** epson wf 7511 adjustment program download Solucionario Libro Estadística Y Muestreo Ciro Martinezl Doneex Xcell Compiler Crack Serial Keygen 11 Regjistri I Gjendjes Civile Shqiperi Download Free 549 **Crystal Reports 14 Crack Start Key Center Xentry Keygen olannance** Fusion 360 2018  $(x32)$  Keygen Download